Fields

Describes entity field information. Fields are mapped to columns in databases and at the same time they are used to be displayed in [screen](https://www.origam.com/doc/display/architect/Screen+Sections) [sections](https://www.origam.com/doc/display/architect/Screen+Sections).

## **Important**

Following accepted naming conventions is especially important when it comes to fields. If you use a strong naming convention, it will save you a lot of work later on, when you will create database queries, user interface or business logic rules.

## Entity Field Types

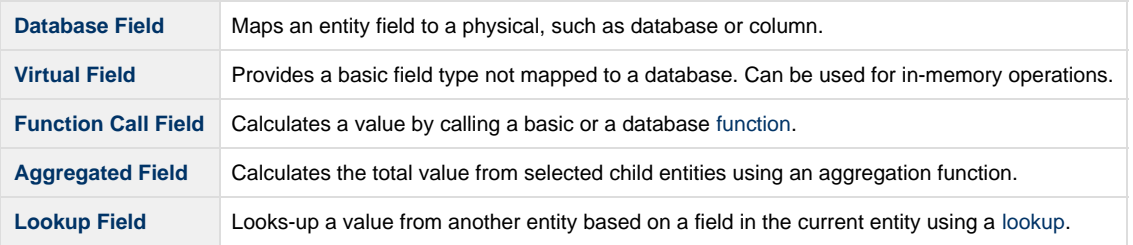

## Common Attributes

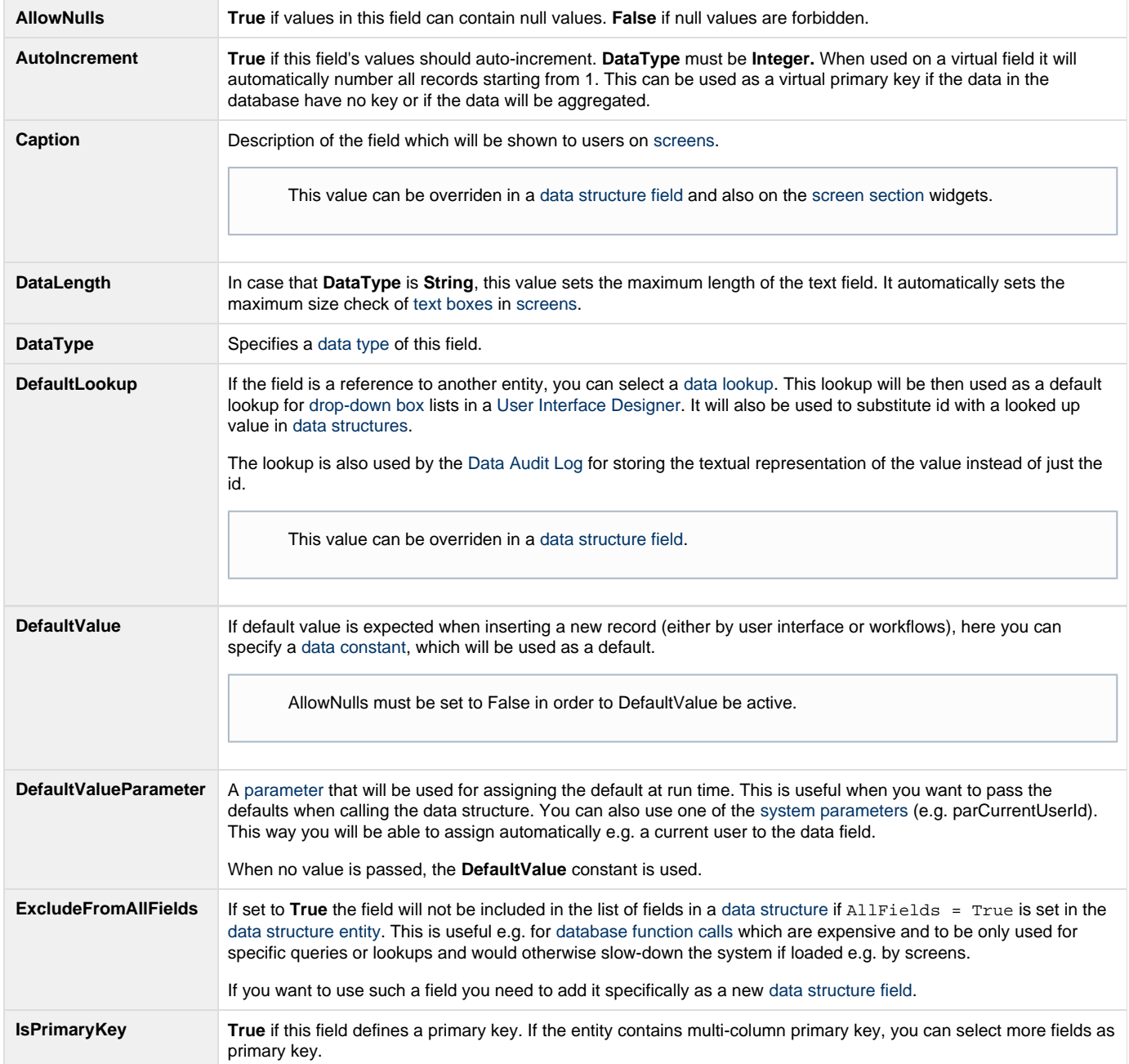

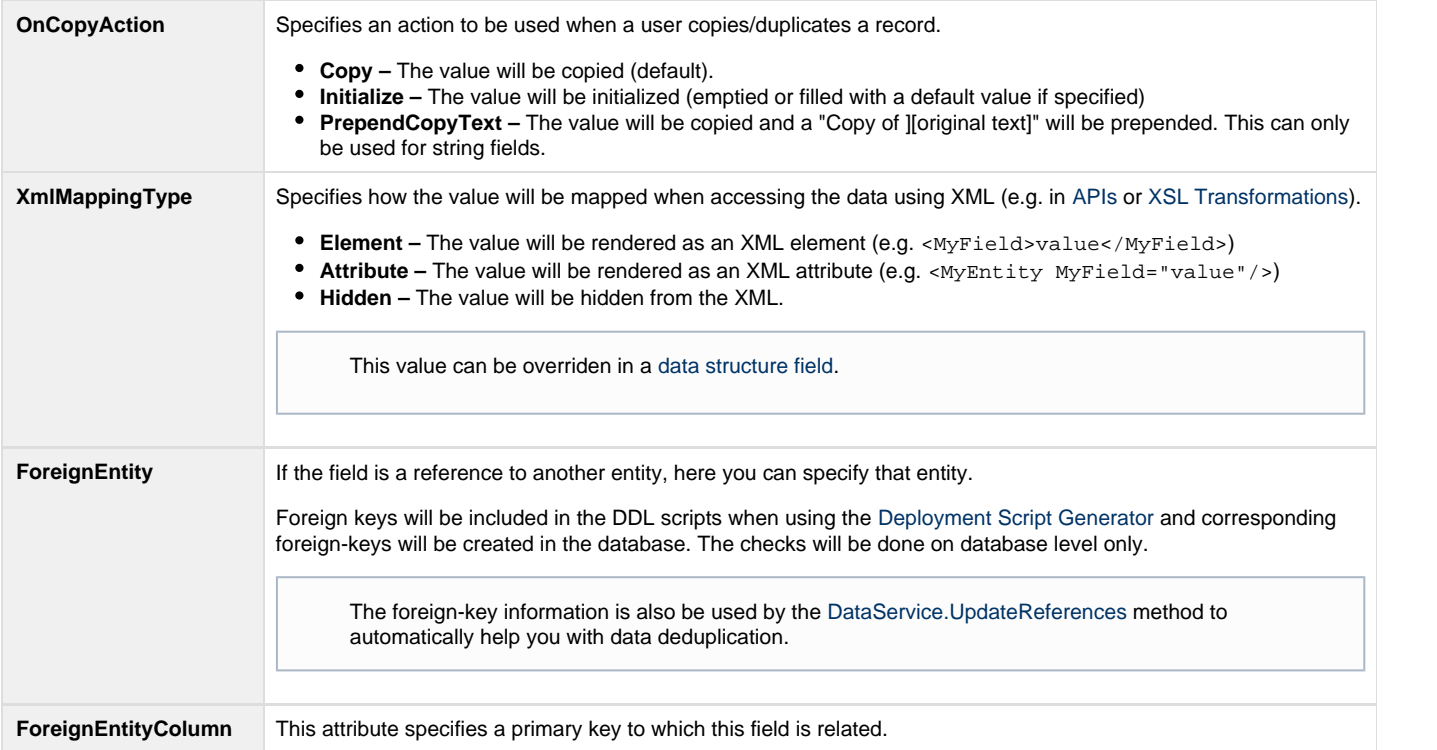